## **Download Mastercam X6 [BEST] Full Crack 64 Bit Processor**

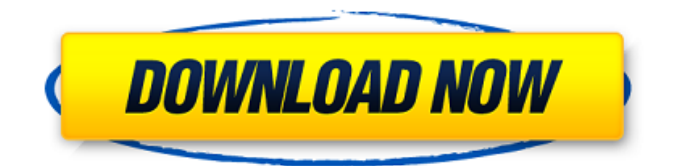

Aug 23, 2019 MasterCAM X6 Crack License Key + Keygen [Win/Mac] MasterCAM X6 Crack. MasterCAM X6 Crack is the software which develops according to the requirement of high level customers. You can download the latest version. Nov 08, 2018 MasterCAM X6

Keygen V7.5 Process. Free Download! It is the master of all, master of all type of CAD/CAM software and operates the process of CAD/CAM software. It is also the best modeller software. MasterCAM X6 Crack is the world class tool for the

designing and manufacturing of the best master piece. The latest version release of MasterCAM X6 is released here with registration code. The licensing system is easy to install. You just need to download from the site and install for using it. Here is the direct link to download

for the desktop edition of MasterCAM X6. How to get Crack: First of all download the crack from the link and install the crack software. Run this software and use its activation key.Q: How to generate csh style prompt using bash? One of our developers has been

showing up on my machine at odd hours to fiddle with some internet related scripts, and now I get a \w (short version of 12H) prompt. I checked my bash profile, and didn't see anything that would explain this. Any ideas on how to adjust my bash session to no longer show this

special character? I'm running bash, and plan to get bash 4.3, which doesn't appear to have an --interpret-prompt option, unfortunately. A: You can edit the PS1 variable in /etc/bashrc and put a # in front of the line that reads PS1='\$'if you don't want to be prompted. More info

on the PS1 variable can be found here. A: To answer the question in general, use the variable PS1. The default value of PS1 is '\u:\w:\u  $\$$ . " In most cases, when you get a '\w' prompt, it is probably just the PS1 variable being reset. If you look at the man page for the

## prompt variable, you will see that you can do exactly what you want by setting PS1 explicitly, for instance: PS1='\$ ' 570a42141b

[Medal of Honor Warfighter Update 1.0.0.2.rar](https://dig-tal.com/medal-of-honor-warfighter-update-1-0-0-2-rar/) [x force keygen autocad 2013 64 bit tam indirhttps: scoutmails.com index301.php k x force keygen aut](http://tuinfonavit.xyz/?p=3666) [reallifecam login key](http://formeetsante.fr/reallifecam-login-key/) [Sb3utility English Download](https://www.solinf.info/wp-content/uploads/2022/06/Sb3utility_English_Download.pdf) [RPG Maker MV - Fantastic Buildings: Medieval full crack](https://asigurativiitorul.ro/wp-content/uploads/2022/06/daeell.pdf) [MicrosoftOffice2007Arabicdownload](https://drwellness.net/microsoftoffice2007arabicdownload-install/) [Traktor 3 Le Bcd3000 Serial Numberrar](https://blankbookingagency.com/?p=245079) [email hacker v3.4.6 crack and serial](https://www.holidaysincornwall.com/wp-content/uploads/2022/06/email_hacker_v346_crack_and_serial.pdf) [Tecnometal Bim 4d](https://halafeek.com/upload/files/2022/06/3VnnBQotFYOJpmGEBTvE_09_95c504834a16a9741e0a017e342db4cc_file.pdf) [pk de sarkar english grammar book pdf 80](https://chronicpadres.com/wp-content/uploads/2022/06/Pk_De_Sarkar_English_Grammar_Book_Pdf_80.pdf) [ddr pen drive recovery 5.4.1.2 crack](https://kingphiliptrailriders.com/advert/ddr-pen-drive-recovery-5-4-1-2-crack-free/) [Qila hindi dubbed free download utorrent](https://swisshtechnologies.com/qila-hindi-dubbed-free-download-utorrent/)

[microsoft visio 2010 portable 64 bits](https://embeff.com/microsoft-visio-2010-portable-64-bits/) [STK02N 20Web Camera Installation Toolexe](https://salty-ridge-11243.herokuapp.com/redoly.pdf) [Sven Bomwollen 7 in 1 Collection \(PC\).18](https://ksycomputer.com/sven-bomwollen-7-in-1-collection-pc-18-upd/) [Descargar Cosimir Professional](http://mentalismminds.com/descargar-cosimir-professional/) [office 2013 toolkit and ez-activator torrent 1](https://rodillosciclismo.com/noticias/office-2013-toolkit-and-ez-activator-torrent-1/) [download password.txt 0.01 kb](https://www.ajelmasr.com/216962/09/link-download-password-txt-0-01-kb/) [Godswar Auto Race 83 22](https://luxvideo.tv/2022/06/09/godswar-auto-race-83-22/) [Lifeselector Free Credits](http://cubaricosworld.com/wp-content/uploads/2022/06/fulvgior.pdf)